Subject: How to create composite variables Posted by [nyamukondiwamel@gmail.com](https://userforum.dhsprogram.com/index.php?t=usrinfo&id=17090) on Fri, 15 Mar 2024 05:45:13 GMT [View Forum Message](https://userforum.dhsprogram.com/index.php?t=rview&th=13549&goto=28823#msg_28823) <> [Reply to Message](https://userforum.dhsprogram.com/index.php?t=post&reply_to=28823)

I would like to create 1 variable from hml35\_a to hml35\_z so that i am able to compare the frequencies in malaria and also to determine if there are any associations with fever and residential place, age, KAP etc

I also tried using sb115\_01 to sb115\_13 but i still can not make the single variable. The results from 01 to 56 represent all the results or a single person is designanted to 01,02 ....56 per household?

File Attachments

```
1) malaria variables2 on results.jpg, downloaded 29 times
2) malaria resultt 2.jpg, downloaded 26 times
```
Subject: Re: How to create composite variables Posted by [Janet-DHS](https://userforum.dhsprogram.com/index.php?t=usrinfo&id=13992) on Thu, 21 Mar 2024 12:56:10 GMT [View Forum Message](https://userforum.dhsprogram.com/index.php?t=rview&th=13549&goto=28876#msg_28876) <> [Reply to Message](https://userforum.dhsprogram.com/index.php?t=post&reply_to=28876)

Thank you for submitting your question. Could you please provide some more detailed information so we can better advise you?

Can you let us know:

- Which survey you are using (Include country name and year)?
- Which data files you are referring to?
- Which software you are using (Stata, SPSS, R, etc.)?

If you are trying to match a Table in a final report, please also indicate which table and which estimate you are trying to match.

Subject: Re: How to create composite variables Posted by [nyamukondiwamel@gmail.com](https://userforum.dhsprogram.com/index.php?t=usrinfo&id=17090) on Fri, 22 Mar 2024 04:18:34 GMT [View Forum Message](https://userforum.dhsprogram.com/index.php?t=rview&th=13549&goto=28882#msg_28882) <> [Reply to Message](https://userforum.dhsprogram.com/index.php?t=post&reply_to=28882)

I am using Tanzania DHS 2015/16 and DHS 2022 and STATA for analysis. I want to use the malaria result for children under five and there are many variables with malaria result. Which variable is for malaria result in children and also which questionnaire has the question for malaria result as i am failing to identify it. the variables for malaria results are hml32\_01 to hml32\_40 ,hml35 01 to hml35 56 and sb115 01 to sb115 13. i am getting confused on which result i can use for malaria in children and malaria in pregnant women/women. Thank you

Following is a response from DHS staff member, Tom Pullum:

It appears that you are using the HR file, which has one record for each household, rather than the PR file, which has one record for each person in the household. The subscripts \_01, \_02, etc., are the line numbers of individuals in the household, and if you switch to the PR file the line number is given with a separate variable, hvidx. I recommend using the PR file.

In the PR file for the 2022 survey, TZPR82 FL.dta, hml32 is the result of the malaria rapid test for each person. hml35 is in the data but in this survey it was not actually used. It is NA (coded with a dot) for each case. The other variable you mention, sb115, is not in the data at all.

In the PR file for the 2015-16 survey, TZPR7BFL.dta, hml32 is the result of the smear test and hml35 is the result of the rapid test. sb115 is also the result of the rapid test. I recommend that you ignore sb115. It simply duplicates hml35 but is reverse coded and does not apply to as many cases (see below). Let us know if you have other questions.

. correlate hml35 sb115

(obs=9,322)

 | hml35 sb115 -------------+----------------- hml35 | 1.0000 sb115 | -1.0000 1.0000

. tab hml35 sb115,m

result of |

malaria | result for malaria rdt

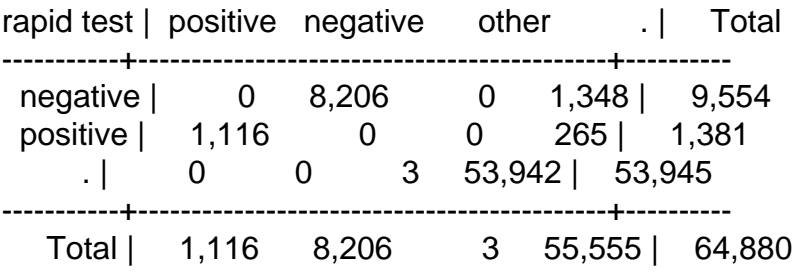